## **Автоматизация выплат через API**

## **Автоматизация выплат через API**

API используется для генерации платежных поручений от имени пользователя Onpay на перевод денег на любой кошелек moybiz.

Для создания заявки на вывод в кошелек moybiz сайт пользователя выполняет POST запрос на адрес [https://secure.onpay.ru/api/out\\_mbz](https://secure.onpay.ru/api/out_mbz) со следующими параметрами:

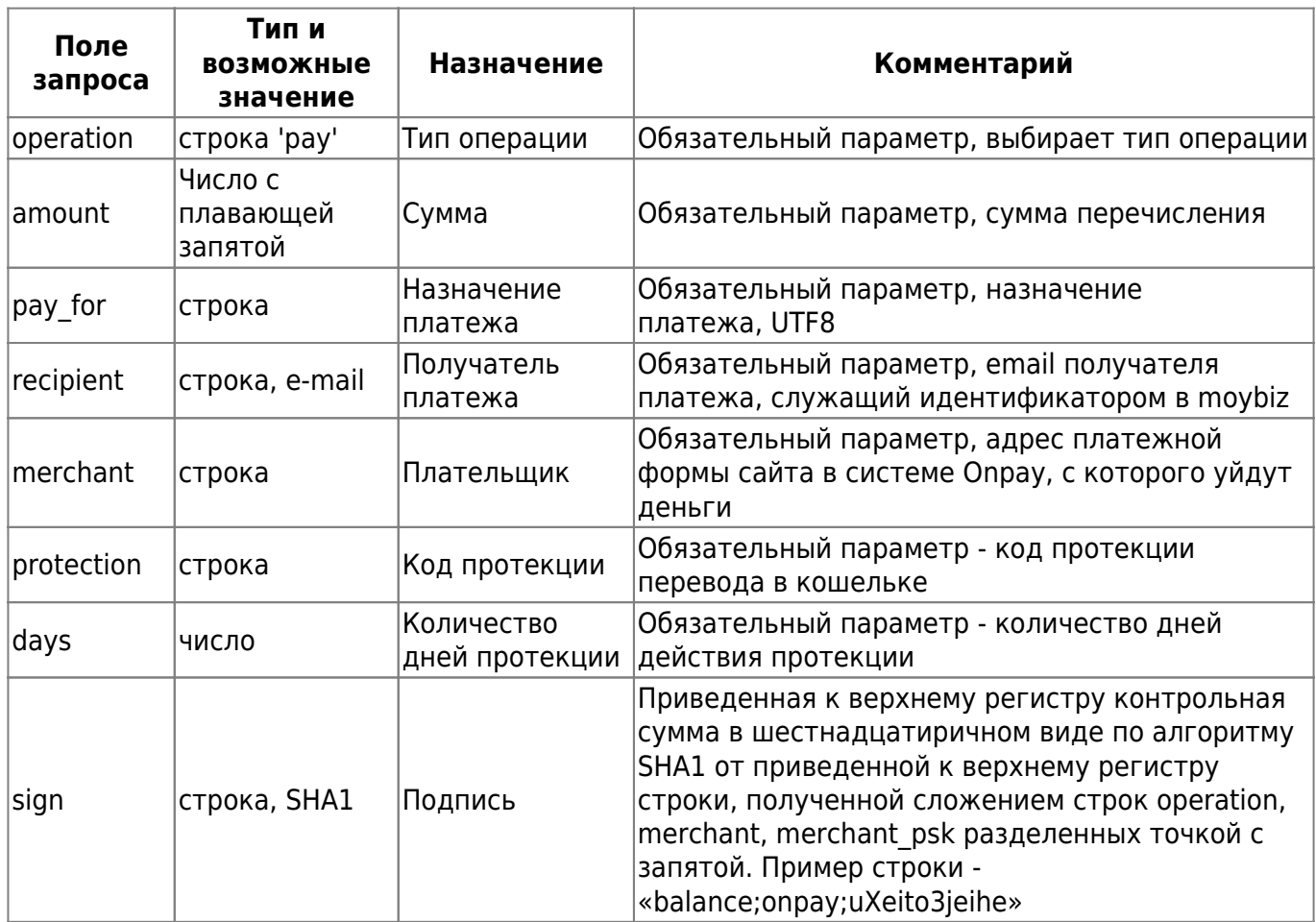

Пример запроса на выплату:

POST https://secure.onpay.ru/api/out\_mbz HTTP/1.0 operation: pay amount: 123.0 pay\_for: Заказ №170838 recipient: Vasily.Pupkin@mail.ru merchant: onpay protection: secret123 days: 30 sign: 402BE2A3753421510F327EFFA82333EEA66F08FE

Onpay отвечает строкой, содержащей код ошибки (0 - успех), результат операции в текстовом

виде и подписью, образованной из приведенной к верхнему регистру контрольной суммы в шестнадцатиричном виде по алгоритму SHA1 от приведенной к верхнему регистру строки, полученной сложением кода результата, результата и merchant\_psk. В ответе может отсутствовать подпись, если запрос не позволяет идентифицировать мерчанта и получить его PSK. Примеры ответов:

0;ОК;2D9E1AA59520BAC0D74D65ABED1A78A7502654EC 10;Signature wrong;B31599FC8287A4A21AC79B3F5C69BDC32422A4C4 5;Not enough money;949EE6AABC4E449B8D035F91C336747A36B37987

Для получения баланса сайт пользователя выполняет POST запрос на адрес [https://secure.onpay.ru/api/out\\_mbz](https://secure.onpay.ru/api/out_mbz) со следующими параметрами:

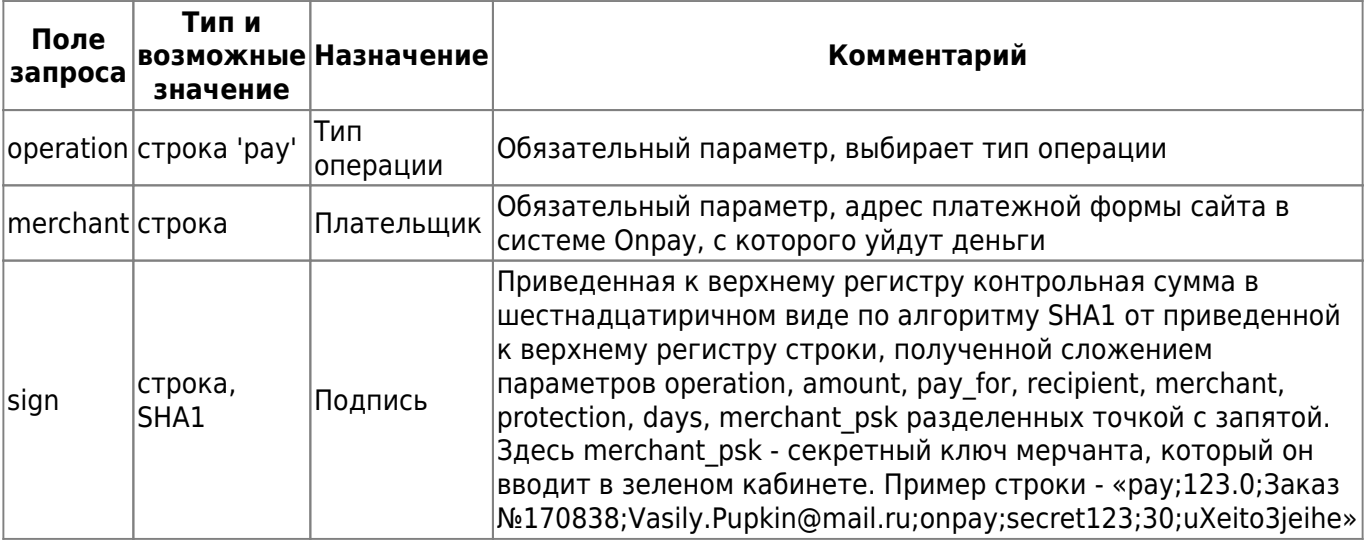

Пример запроса на баланс:

POST https://secure.onpay.ru/api/out\_mbz HTTP/1.0 operation: balance merchant: onpay sign: CAFD1A5DD502758EF23851C05511C3AE61DBD3BC

Onpay отвечает строкой, содержащей код ошибки (0 - успех), результат операции в текстовом виде, баланс и подписью, образованной из приведенной к верхнему регистру контрольной суммы в шестнадцатиричном виде по алгоритму SHA1 от приведенной к верхнему регистру строки, полученной сложением кода результата, результата, баланса и merchant\_psk. В ответе может отсутствовать подпись, если запрос не позволяет идентифицировать мерчанта и получить его PSK. Если операция не успешна, баланса не будет ни в ответе, ни в подписи. Примеры ответов:

0;ОК;10000.0;6949CC86621AC1A9D831C51E65AB3B350DF5EFE1 10;Signature wrong;B31599FC8287A4A21AC79B3F5C69BDC32422A4C4

## **Ограничения**

1. API не будет работать, если у мерчанта не авторизован мобильный телефон. На странице настроек будет предложено авторизовать мобильный телефон, а все элементы управления будут серые.

2. Все изменения в настройках, касающиеся этого API в зеленом кабинете проходят процедуру подтверждения через мобильный телефон мерчанта.

3. Запрос пришел не с IP адреса, указанного в настройках API в Кабинете Продавца

4. Платеж через API подвержен такой же модерации, как и остальные, т.е. лимитам за сутки и лимитам по задержке

- 5. За 3 ошибки в контрольной сумме, аккаунт блокируется на 30 минут
- 6. Денег на счету должно быть достаточно
- 7. Не превышена сумма в 1018 рублей за последние сутки
- 8. Вывод в выбранную ПС должен быть разрешен мерчанту в синем кабинете

From: <http://wiki.onpay.ru/> - **Onpay.ru Wiki**

Permanent link: **<http://wiki.onpay.ru/doku.php?id=api-out>**

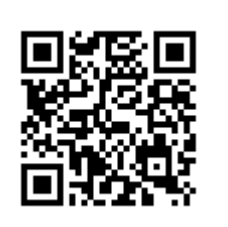

Last update: **2013/09/19 18:25**